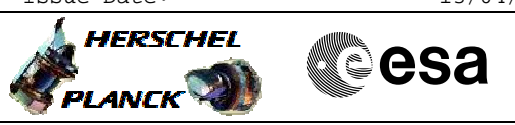

## **Procedure Summary**

#### **Objectives**

<span id="page-0-0"></span>The objective of this Herchel ACMS procedure is to set the RCS control gains for the nominal modes via OBDB updates and for the survival mode via a pointer value in the RM register.

The procedure involves the following activities: - update of RCS thrust related control parameters in OBDB - update SM thrust control level pointer in the RMs

NOTE: Survival mode thrust levels that are preprogrammed in the onboard software.

#### **Summary of Constraints**

TPF=TLP must be available with new OBDB values and SM pointer stated in Auxiliary data of print-out

#### **Spacecraft Configuration**

**Start of Procedure**

S/C in any NOMINAL mode

**End of Procedure**

S/C in any NOMINAL mode with RCS thrust related parameters in the OBDB and RM updated

#### **Reference File(s)**

**Input Command Sequences**

**Output Command Sequences**

AETLP\_00 HFAD5SMA HFAD5SM0 HFAD5SM1 HFAD5SM2 HFAD5SM3 HFAD5SM4 HFAD5SM5 HFAD5SM6 HFAD5SM7

### **Referenced Displays**

**ANDs GRDs SLDs** ZAAM0999 ZAA07999

**Configuration Control Information**

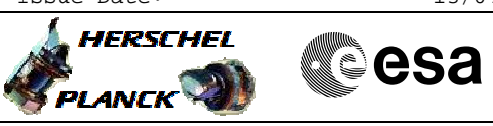

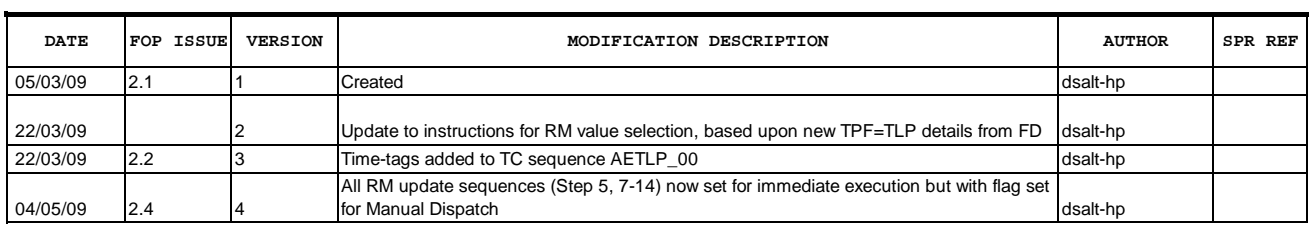

Doc No. :PT-HMOC-OPS-FOP-6001-OPS-OAH Fop Issue : 3.0<br>
Issue Date: 3.0<br>
13/04/10 Issue Date:

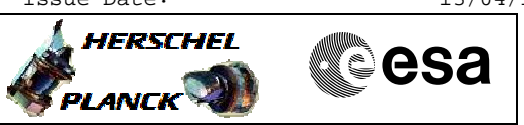

# **Procedure Flowchart Overview**

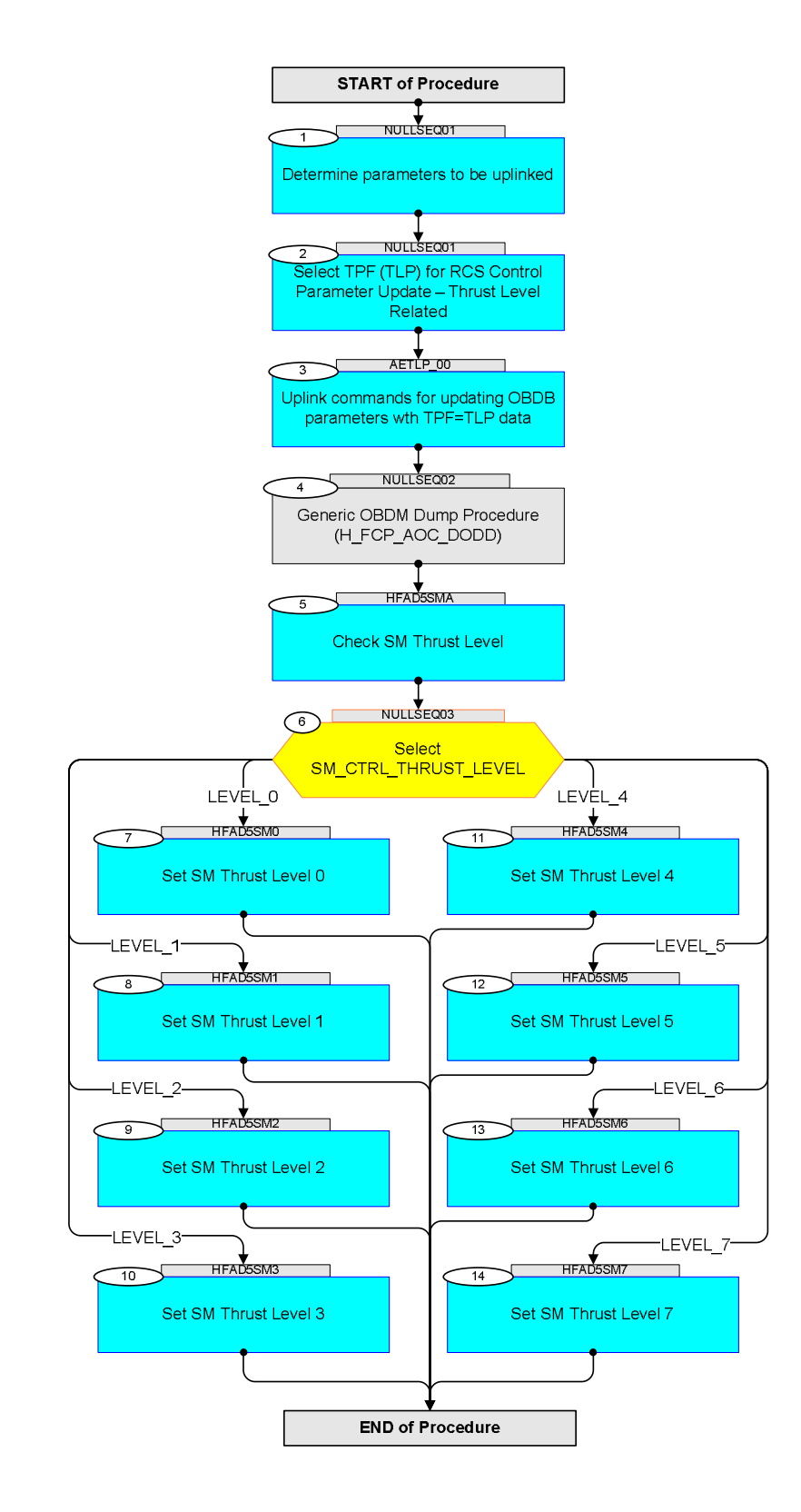

HERSCHEL

**CSA** 

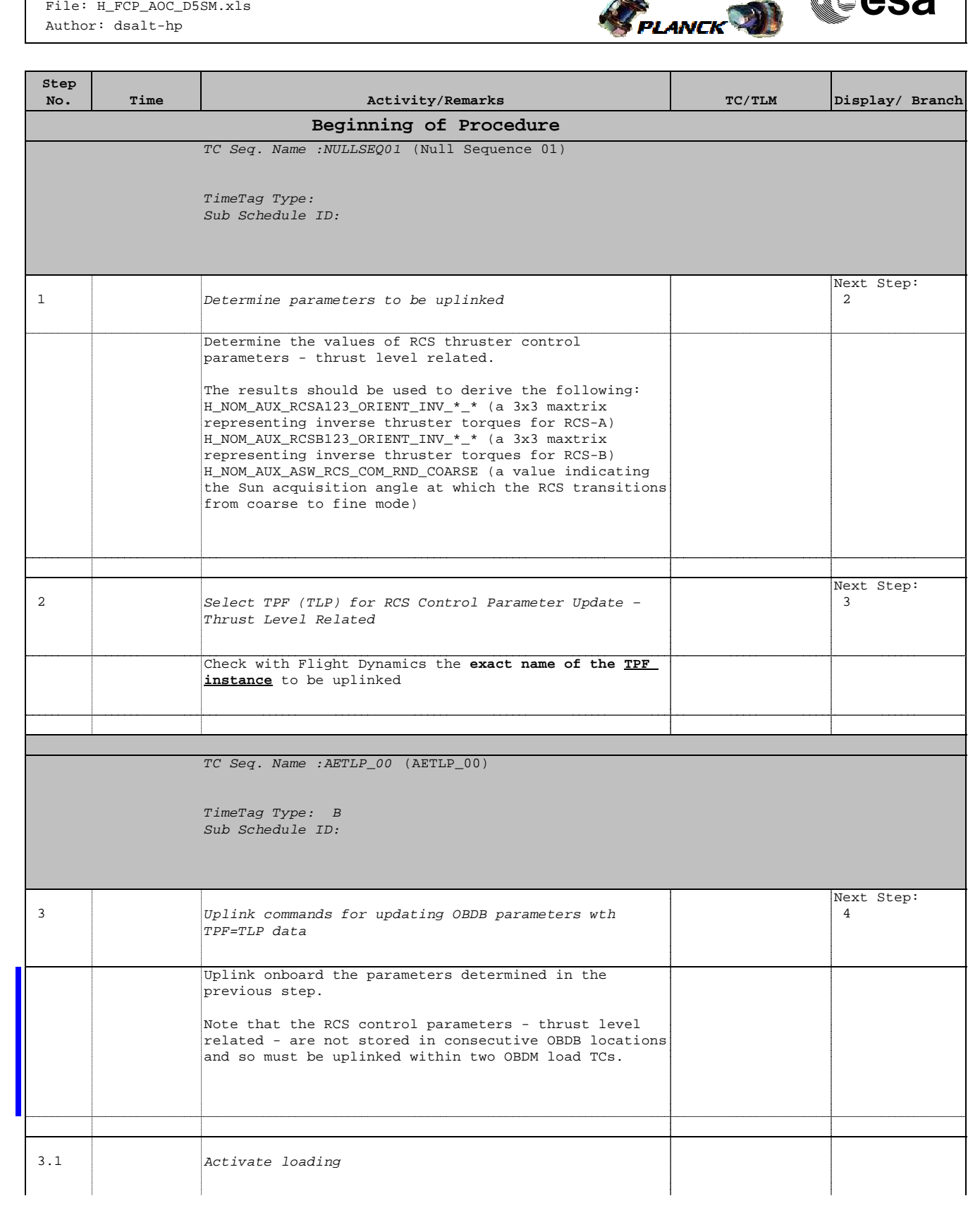

 Update RCS Control Parameters - thrust level related File: H\_FCP\_AOC\_D5SM.xls Author: dsalt-hp

 $\blacksquare$ 

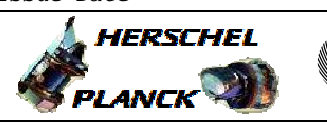

**CSA** 

 $\blacksquare$ 

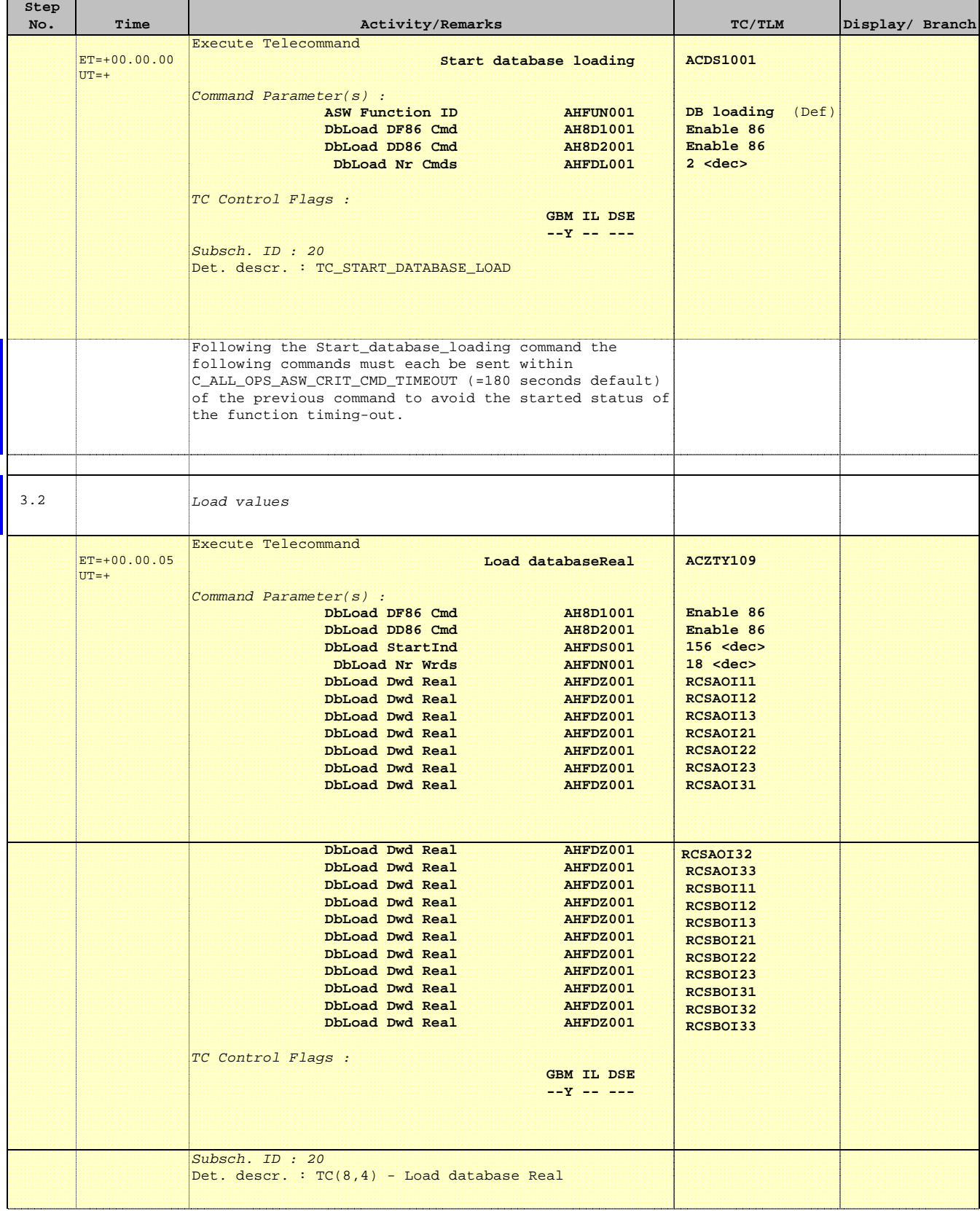

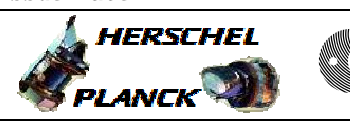

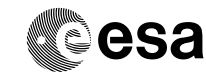

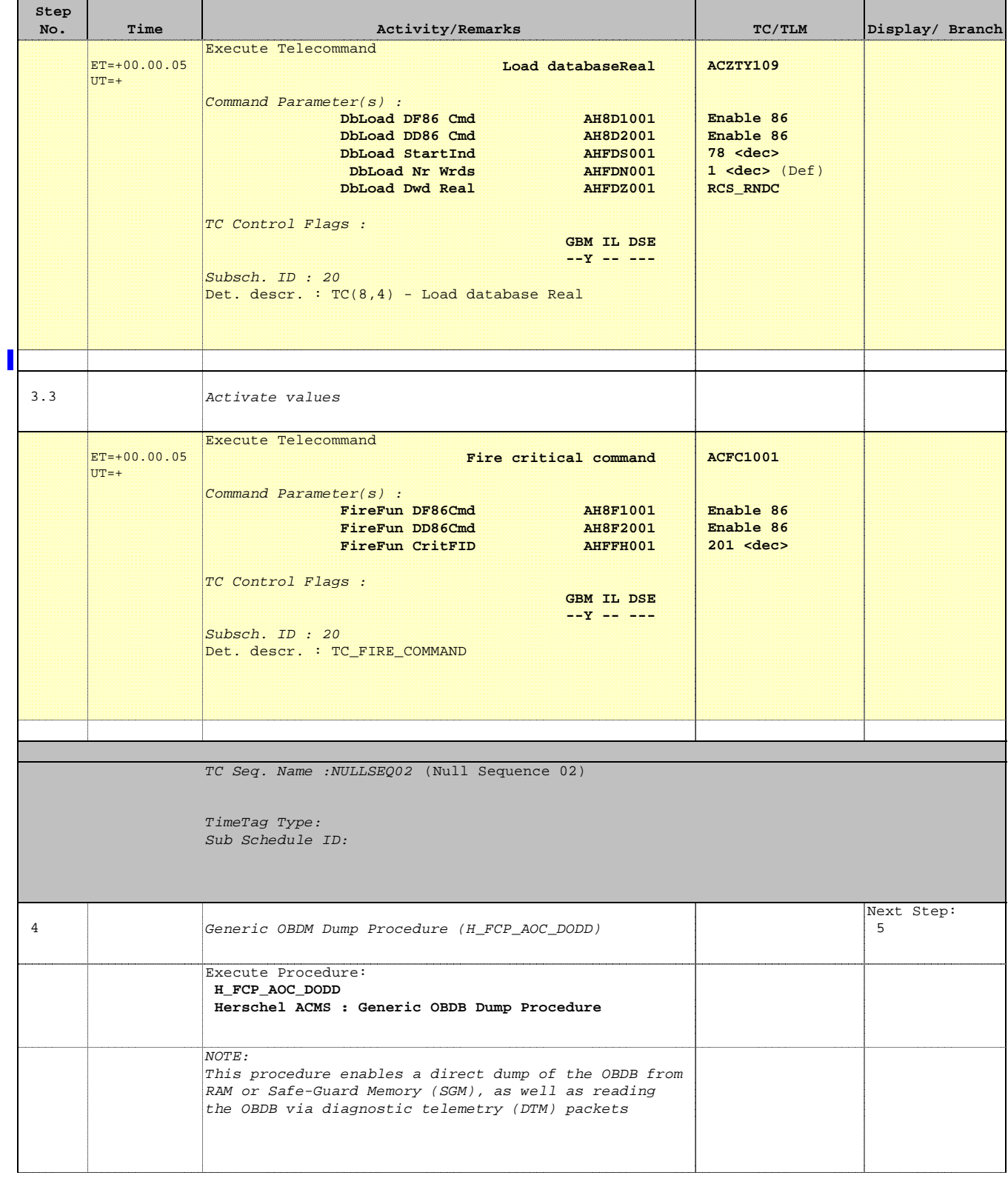

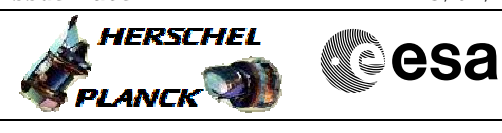

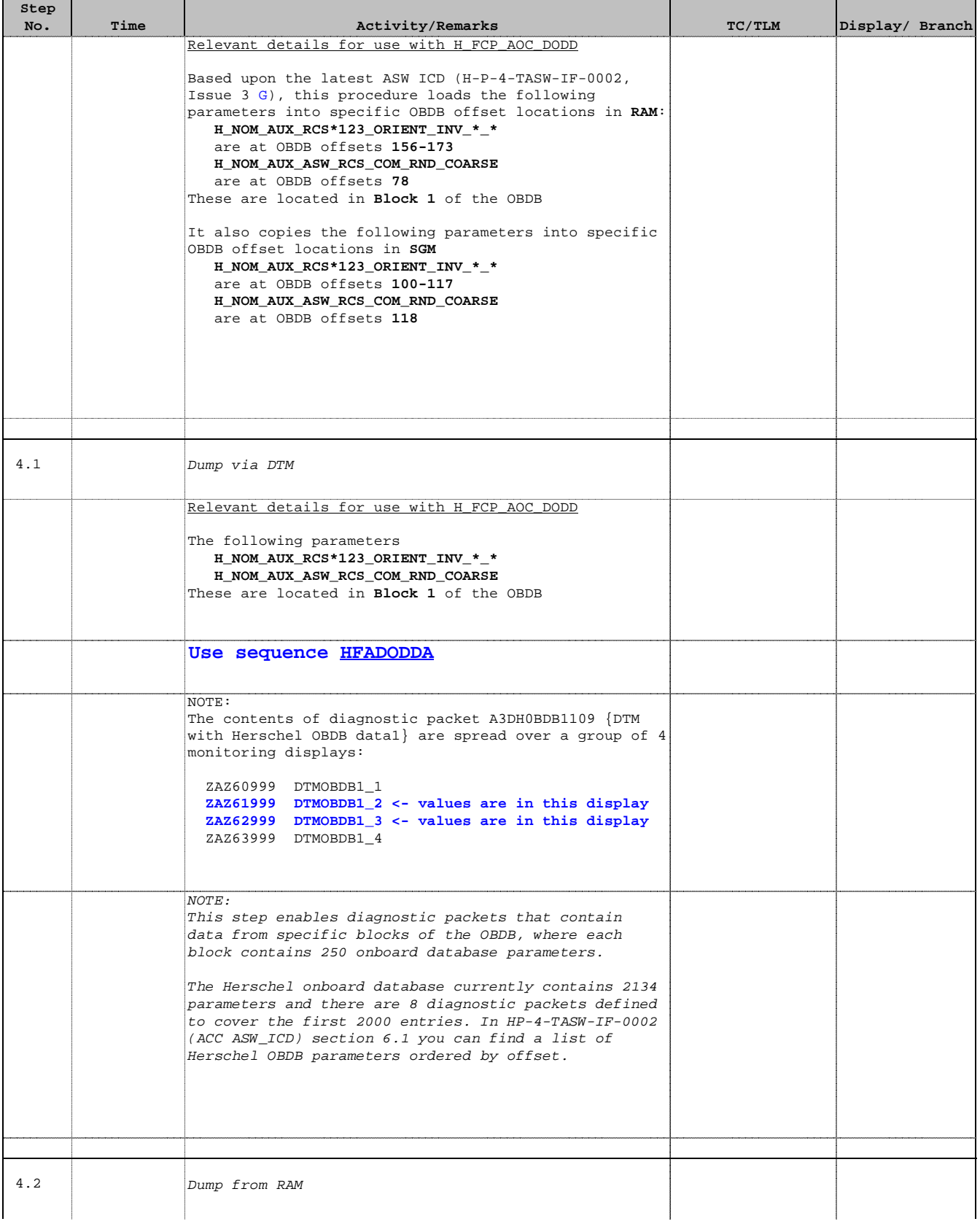

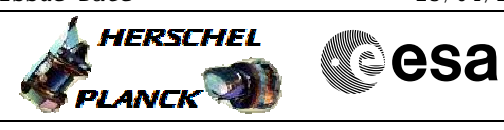

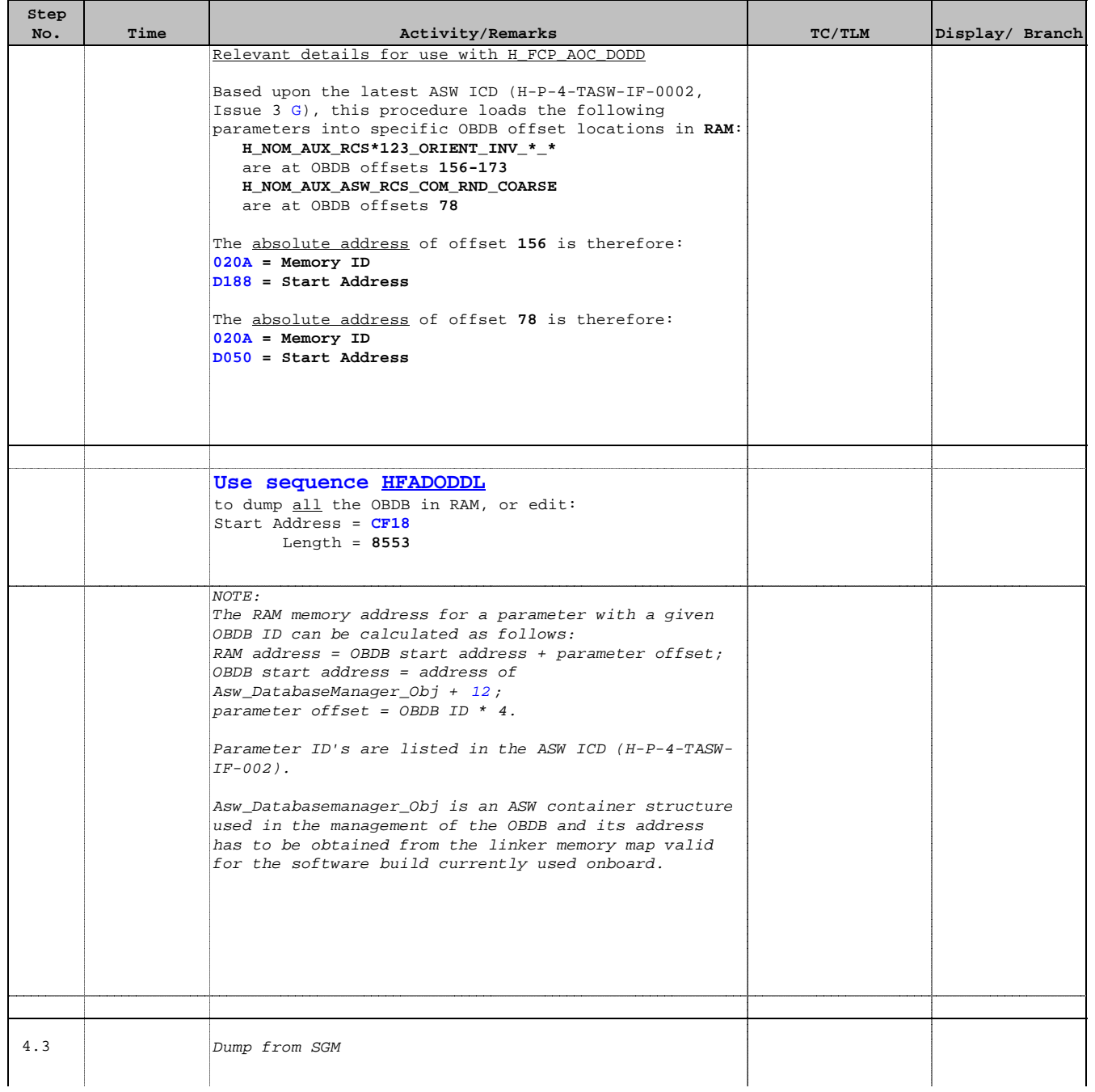

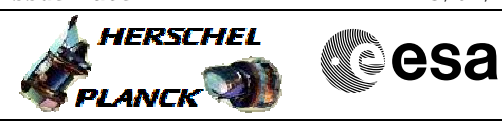

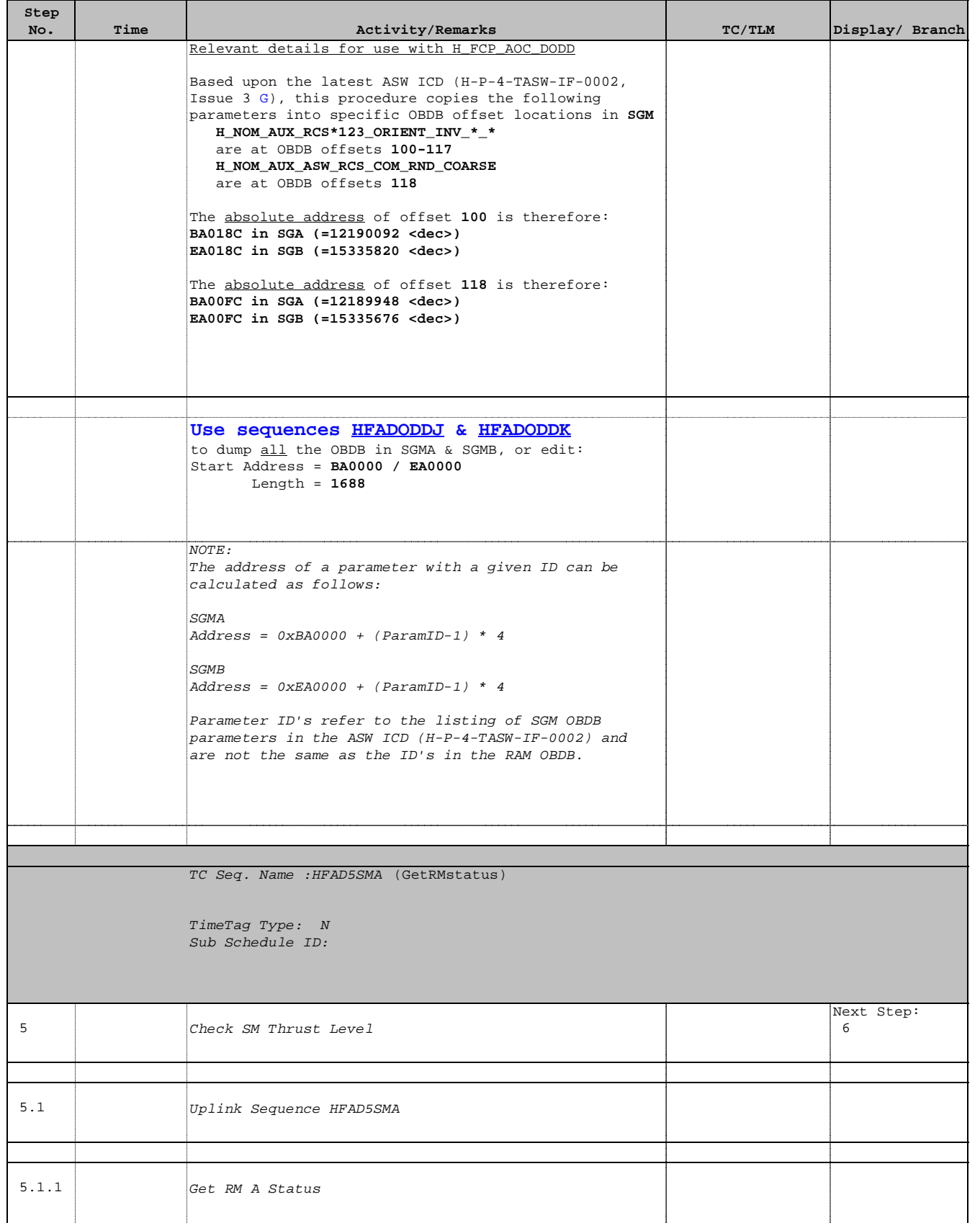

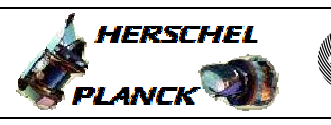

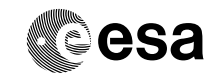

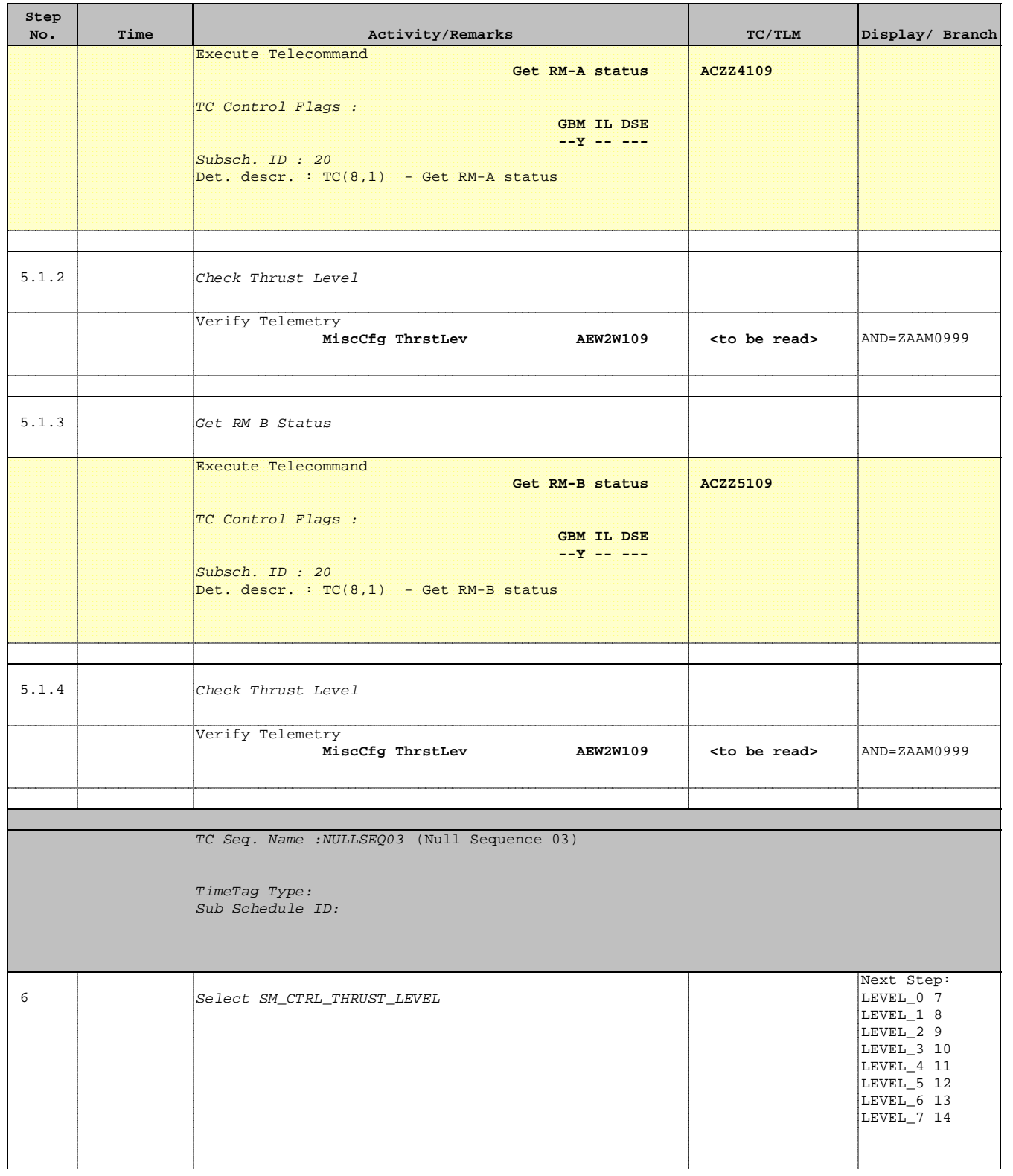

Doc No. : PT-HMOC-OPS-FOP-6001-OPS-OAH<br>Fop Issue : 3.0 Fop Issue : 3.0<br>
Issue Date: 3.0<br>
13/04/10 Issue Date:

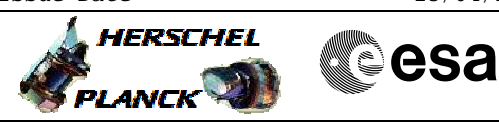

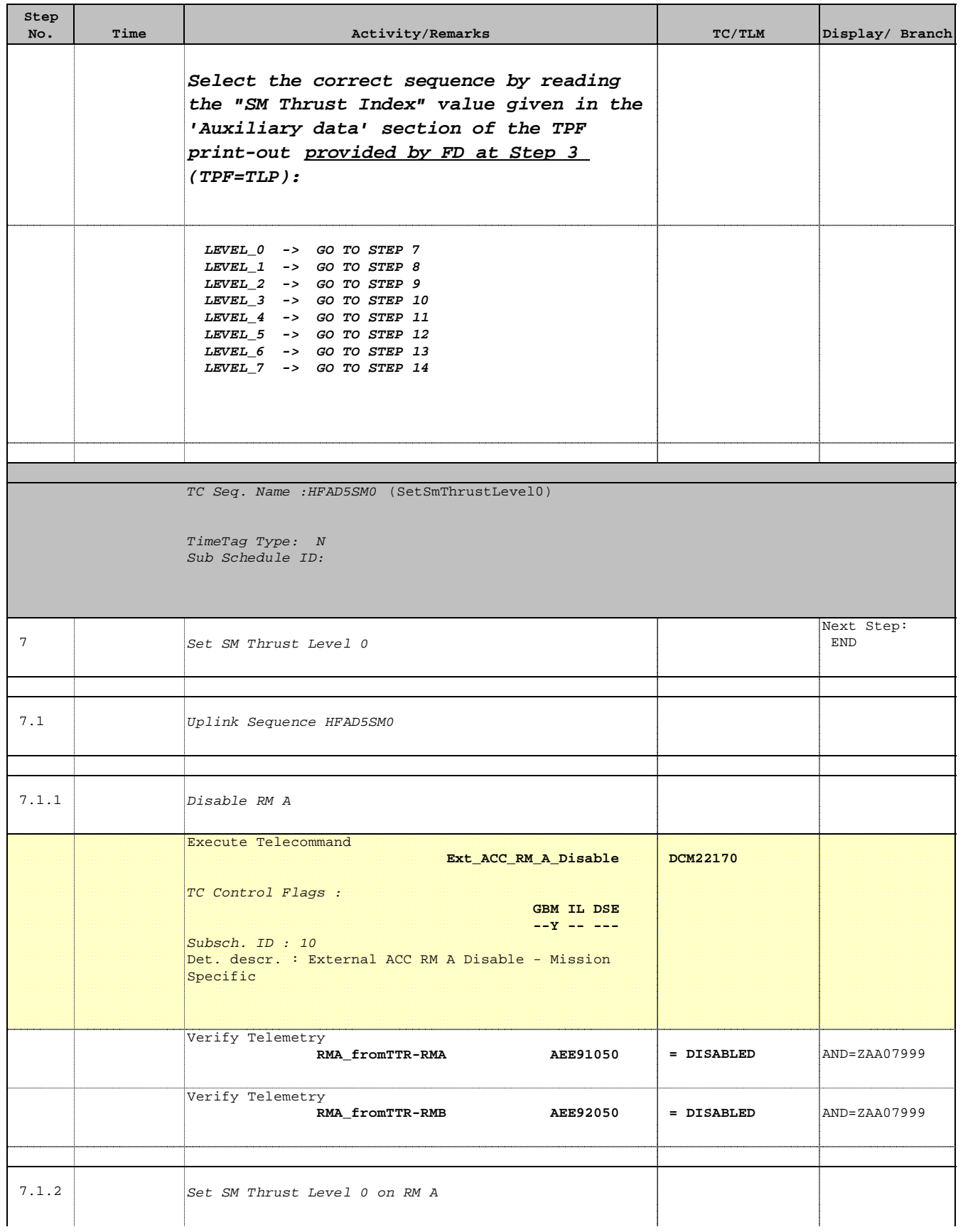

![](_page_11_Picture_2.jpeg)

![](_page_11_Picture_3.jpeg)

![](_page_11_Picture_218.jpeg)

![](_page_12_Picture_2.jpeg)

![](_page_12_Picture_3.jpeg)

![](_page_12_Picture_218.jpeg)

![](_page_13_Picture_2.jpeg)

![](_page_13_Picture_3.jpeg)

![](_page_13_Picture_182.jpeg)

![](_page_14_Picture_2.jpeg)

![](_page_14_Picture_3.jpeg)

![](_page_14_Picture_218.jpeg)

![](_page_15_Picture_2.jpeg)

![](_page_15_Picture_3.jpeg)

![](_page_15_Picture_218.jpeg)

![](_page_16_Picture_2.jpeg)

![](_page_16_Picture_3.jpeg)

![](_page_16_Picture_182.jpeg)

![](_page_17_Picture_2.jpeg)

![](_page_17_Picture_3.jpeg)

![](_page_17_Picture_218.jpeg)

![](_page_18_Picture_2.jpeg)

![](_page_18_Picture_3.jpeg)

![](_page_18_Picture_218.jpeg)

**Step** 

![](_page_19_Picture_2.jpeg)

![](_page_19_Picture_186.jpeg)

![](_page_20_Picture_2.jpeg)

![](_page_20_Picture_3.jpeg)

![](_page_20_Picture_224.jpeg)

![](_page_21_Picture_2.jpeg)

![](_page_21_Picture_3.jpeg)

![](_page_21_Picture_222.jpeg)

![](_page_22_Picture_2.jpeg)

![](_page_22_Picture_3.jpeg)

![](_page_22_Picture_182.jpeg)

![](_page_23_Picture_2.jpeg)

![](_page_23_Picture_3.jpeg)

![](_page_23_Picture_224.jpeg)

![](_page_24_Picture_2.jpeg)

![](_page_24_Picture_3.jpeg)

![](_page_24_Picture_224.jpeg)

![](_page_25_Picture_2.jpeg)

![](_page_25_Picture_3.jpeg)

![](_page_25_Picture_182.jpeg)

![](_page_26_Picture_2.jpeg)

![](_page_26_Picture_3.jpeg)

![](_page_26_Picture_224.jpeg)

![](_page_27_Picture_2.jpeg)

![](_page_27_Picture_3.jpeg)

![](_page_27_Picture_224.jpeg)

and the control

![](_page_28_Picture_2.jpeg)

 $\blacksquare$ 

![](_page_28_Picture_191.jpeg)

![](_page_29_Picture_2.jpeg)

![](_page_29_Picture_3.jpeg)

![](_page_29_Picture_224.jpeg)

![](_page_30_Picture_2.jpeg)

![](_page_30_Picture_3.jpeg)

![](_page_30_Picture_224.jpeg)

**Step** 

![](_page_31_Picture_2.jpeg)

![](_page_31_Picture_184.jpeg)

![](_page_32_Picture_2.jpeg)

![](_page_32_Picture_3.jpeg)

![](_page_32_Picture_224.jpeg)

![](_page_33_Picture_2.jpeg)

![](_page_33_Picture_3.jpeg)

![](_page_33_Picture_222.jpeg)

![](_page_34_Picture_2.jpeg)

![](_page_34_Picture_94.jpeg)